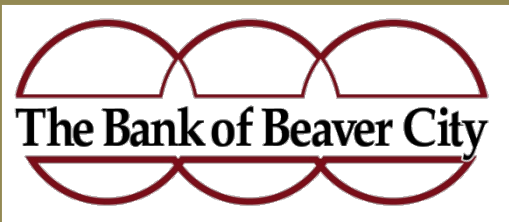

#### **Locations:**

130 S. Douglas Ave. - Beaver, OK 73932 (580) 625-4511

> Hill & Main - Turpin, OK 73950 (580) 778-3444

10 E. Tucker Rd. - Liberal, Kansas 67905 (620) 624-0707

\*105 E. Main Street - Forgan, OK 73938 *\*Depository & ATM*

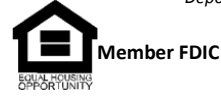

#### **REPORT FRAUDULENT OR SUSPICIOUS ACTIVITY**

Contact us immediately if you notice suspicious activity within your account or believe you have fallen victim to fraud.

Call us at (580) 625-4511 or visit your local Bank of Beaver City branch location. Regularly monitoring your account

activity is a good way to detect fraudulent activity. If you notice unauthorized transactions under your account, notify the Bank of Beaver City immediately.

**To learn more about information security, visit any of the following websites:**

- Consumer.ftc.gov/features/ [feature-0038-onguardonline](https://www.bankofbeaver.com/redirect1.html)
- [StaySafeOnline.org](https://www.bankofbeaver.com/redirect2.html)
- bbb.org/council/ [data-security-made-simpler](https://www.bankofbeaver.com/redirect3.html)
- [www.us-cert.gov/cas/tips/](https://www.bankofbeaver.com/redirect4.html)
- [ftc.gov/tips-advice/business-center/](https://www.bankofbeaver.com/redirect5.html) privacy-and-security/data-security
- • [consumer.ftc.gov/features/feature-](https://www.bankofbeaver.com/redirect6.html) 0014-identity-theft
- [consumer.ftc.gov/topics/privacy](https://www.bankofbeaver.com/redirect7.html) identity-online-security

# **Online Banking Security Tips**

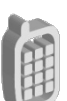

#### **Mobile Device Security**

**Configure your device to require a passcode to gain access** if this feature is supported in your device. **Avoid storing sensitive information.** Mobile devices have a high likelihood of being lost or stolen so you should avoid using them to store sensitive information (e.g. passwords, bank account numbers, etc.).

**Keep your mobile device's software up-to-date.** Mobile devices are small computers running software that needs to be updated just as you would update your PC. Use the automatic update option if one is available.

**Review the privacy policy and data access of any applications (apps)** before installing them.

**Disable features not actively in use such as Bluetooth, Wi-Fi, and infrared.** Set Bluetooth-enabled devices to "non-discoverable" when Bluetooth is enabled.

**Delete all information stored on a device before the device changes ownership.** Use a "hard factory reset" to permanently erase all content and settings stored on the device.

**"Sign out" or "Log off" when finished with an app** rather than just closing it.

## **Online Security**

**Never click on suspicious links** in emails, tweets, posts, nor online advertising**.** Links can take you to a different website than their labels indicate. Typing an address in your browser instead of clicking a link in an email is a safer alternative.

**Only give sensitive information to websites using encryption** so your information is protected as it travels across the Internet. Verify the web address begins with "https://" (the "s" is for secure) rather than just "http://". Some browsers also display a closed padlock.

**Do not trust sites with certificate warnings or errors.** These messages could be caused by your connection being intercepted or the web server misrepresenting its identity.

**Avoid using public computers or public wireless access points** for online banking and other activities involving sensitive information when possible.

**Always "sign out" or "log off"** of password protected websites when finished to prevent unauthorized access. Simply closing the browser window may not actually end your session.

**Be cautious of unsolicited** phone calls, emails, or texts directing you to a website or requesting information.

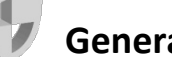

### **General PC Security**

**Maintain active and up-to-date antivirus protection** provided by a reputable vendor. Schedule regular scans of your computer in addition to real-time scanning.

**Update your software frequently** to ensure you have the latest security patches**.** This includes your computer's operating system and other installed software (e.g. Web Browsers, Adobe Flash Player, Adobe Reader, Java, Microsoft Office, etc.).

**Automate software updates,** when the software supports it, to ensure it's not overlooked.

**If you suspect your computer is infected with malware,** discontinue using it for banking, shopping, or other activities involving sensitive information. Use security software and/or professional help to find and remove malware.

**Use firewalls** on your local network to add another layer of protection for all the devices that connect through the firewall (e.g. PCs, smart phones, and tablets).

**Require a password to gain access.** Log off or lock your computer when not in use.

**Use a cable lock to physically secure laptops**, when the device is stored in an untrusted location.

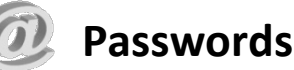

**Create a unique password** for all the different systems you use. If you don't, then one breach leaves all your accounts vulnerable.

**Never share your password** over the phone, in texts, by email, or in person. If you are asked for your password, it's probably a scam.

**Use unpredictable passwords** with a combination of lowercase letters, capital letters, numbers, and special characters.

**The longer the password, the tougher it is to crack**. Use a password with at least 8 characters. Every additional character exponentially strengthens a password.

**Avoid using obvious passwords** such as: your name, your business name, family member names, your user name, birthdates, dictionary words.

**Choose a password you can remember** without writing it down. If you do choose to write it down, store it in a secure location.